Posted by on Mon, 22 Aug 2022 12:25:55 GMT [View Forum Message](http://www.sqlru.net/index.php?t=rview&th=86&goto=353#msg_353) <> [Reply to Message](http://www.sqlru.net/index.php?t=post&reply_to=353)

CREATE TABLE PEOPLE ( ID INTEGER NOT NULL, FIO VARCHAR(50) ); ALTER TABLE PEOPLE ADD CONSTRAINT PK\_PEOPLE PRIMARY KEY (ID);

CREATE TABLE LAB\_1 ( ID INTEGER NOT NULL, FK PEOLPLE SMALLINT, FLD\_DATE TIMESTAMP DEFAULT current\_timestamp NOT NULL, FLD\_STR1 VARCHAR(10) ); ALTER TABLE LAB\_1 ADD CONSTRAINT PK\_LAB\_1 PRIMARY KEY (ID); ALTER TABLE LAB\_1 ADD CONSTRAINT FK\_LAB\_1\_1 FOREIGN KEY (FK\_PEOLPLE) REFERENCES PEOPLE (ID);

File Attachments

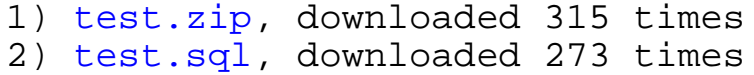

Posted by [ggreggory](http://www.sqlru.net/index.php?t=usrinfo&id=98) on Mon, 22 Aug 2022 12:47:10 GMT [View Forum Message](http://www.sqlru.net/index.php?t=rview&th=86&goto=355#msg_355) <> [Reply to Message](http://www.sqlru.net/index.php?t=post&reply_to=355)

Posted by on Mon, 22 Aug 2022 12:55:19 GMT [View Forum Message](http://www.sqlru.net/index.php?t=rview&th=86&goto=356#msg_356) <> [Reply to Message](http://www.sqlru.net/index.php?t=post&reply_to=356)

Posted by on Mon, 22 Aug 2022 12:56:24 GMT

Posted by [pastor](http://www.sqlru.net/index.php?t=usrinfo&id=34) on Mon, 22 Aug 2022 12:56:40 GMT [View Forum Message](http://www.sqlru.net/index.php?t=rview&th=86&goto=358#msg_358) <> [Reply to Message](http://www.sqlru.net/index.php?t=post&reply_to=358)

Posted by [pastor](http://www.sqlru.net/index.php?t=usrinfo&id=34) on Mon, 22 Aug 2022 13:10:09 GMT [View Forum Message](http://www.sqlru.net/index.php?t=rview&th=86&goto=359#msg_359) <> [Reply to Message](http://www.sqlru.net/index.php?t=post&reply_to=359)

create domain PK bigint not null; create domain D\_NAME varchar(100) not null; create domain D\_EXAM\_VALUE varchar(100) not null; create domain D\_EXAM\_WARN integer; create domain D\_COMMENT varchar(200); create domain D\_DATE timestamp not null;

ID PK, LNAME D\_NAME, FNAME D\_NAME, MNAME D\_NAME, constraint PEOPLES primary key(ID) ); ID PK, NAME D\_NAME, LOW\_RANGE D\_EXAM\_VALUE, HIGH\_RANGE D\_EXAM\_VALUE, constraint EXAM\_TYPES primary key(ID) ); ID PK, ID\_PEOPLE PK, NUM D\_NAME, DATE\_SUR D\_DATE, constraint SURVEYS primary key(ID), constraint SURVEYS\_PEOPLE foreign key (ID\_PEOPLE) references PEOPLES(ID) ); ID PK, ID\_SURVEYS PK, ID\_EXAM\_TYPE PK, EXAM\_VALUE D\_EXAM\_VALUE, constraint SURVEYS\_EXAMS primary key(ID), constraint SURVEYS\_EXAMS\_SUR foreign key (ID\_SURVEYS) references SURVEYS(ID), constraint SURVEYS\_EXAMS\_TYPES foreign key (ID\_EXAM\_TYPE) references EXAM\_TYPES(ID) );

Posted by on Mon, 22 Aug 2022 19:51:43 GMT [View Forum Message](http://www.sqlru.net/index.php?t=rview&th=86&goto=362#msg_362) <> [Reply to Message](http://www.sqlru.net/index.php?t=post&reply_to=362)

**SELECT**  RF.RDB\$RELATION\_NAME AS "tbl\_name" , R.RDB\$DESCRIPTION AS "tbl\_comment" -- , RF.RDB\$FIELD\_NAME FROM RDB\$RELATION FIELDS RF JOIN RDB\$RELATIONS R on R.RDB\$RELATION\_NAME = RF.RDB\$RELATION\_NAME WHERE RDB\$FIELD\_NAME = 'FK\_PEOPLE'

Posted by [sim\\_84](http://www.sqlru.net/index.php?t=usrinfo&id=21) on Tue, 23 Aug 2022 06:26:13 GMT [View Forum Message](http://www.sqlru.net/index.php?t=rview&th=86&goto=364#msg_364) <> [Reply to Message](http://www.sqlru.net/index.php?t=post&reply_to=364)

Posted by on Tue, 23 Aug 2022 06:50:50 GMT [View Forum Message](http://www.sqlru.net/index.php?t=rview&th=86&goto=365#msg_365) <> [Reply to Message](http://www.sqlru.net/index.php?t=post&reply_to=365)

CREATE TABLE TBL\_LS\_BIOCH\_CLINIC ( ID INTEGER NOT NULL,<br>ISSUE\_DATE DMN\_DATETIM DMN\_DATETIME, CGA DMN\_STRING\_100, A1A DMN\_STRING\_100, A1AT DMN\_STRING\_100, A1AT\_NOTE DMN\_BLOBTXT, <skiped>

```
);
```
COMMENT ON COLUMN TBL\_LS\_BIOCH\_CLINIC.CGA IS

# COMMENT ON COLUMN TBL\_LS\_BIOCH\_CLINIC.A1A IS

# COMMENT ON COLUMN TBL\_LS\_BIOCH\_CLINIC.A1AT IS

PiMM) ';

COMMENT ON COLUMN TBL\_LS\_BIOCH\_CLINIC.A1AT\_NOTE IS

#### Posted by [fraks](http://www.sqlru.net/index.php?t=usrinfo&id=73) on Tue, 23 Aug 2022 07:11:06 GMT [View Forum Message](http://www.sqlru.net/index.php?t=rview&th=86&goto=366#msg_366) <> [Reply to Message](http://www.sqlru.net/index.php?t=post&reply_to=366)

Posted by on Tue, 23 Aug 2022 07:38:09 GMT [View Forum Message](http://www.sqlru.net/index.php?t=rview&th=86&goto=367#msg_367) <> [Reply to Message](http://www.sqlru.net/index.php?t=post&reply_to=367)

CREATE TABLE LAB\_CASE ( ID INTEGER NOT NULL, FK\_PEOPLE\_INTEGER NOT NULL, FK\_LAB1 INTEGER, FK\_LAB2 INTEGER ); ALTER TABLE LAB\_CASE ADD CONSTRAINT FK\_LAB\_CASE\_1 FOREIGN KEY (FK\_PEOPLE) REFERENCES PEOPLE (ID); ALTER TABLE LAB\_CASE ADD CONSTRAINT FK\_LAB\_CASE\_2 FOREIGN KEY (FK\_LAB1) REFERENCES LAB\_1 (ID); ALTER TABLE LAB\_CASE ADD CONSTRAINT FK\_LAB\_CASE\_3 FOREIGN KEY (FK\_LAB2) REFERENCES LAB\_2 (ID); **SELECT**  P.FIO FIO , L2.FLD\_DATE DATE\_LAB2

 , L2.FLD\_STR2 , L1.FLD\_DATE DATE\_LAB1 , L1.FLD\_STR1 FROM (LAB\_CASE LC JOIN PEOPLE P ON (LC.FK\_PEOPLE = P.ID)) LEFT JOIN LAB\_1 L1 ON (LC.FK\_LAB1 = L1.ID) LEFT JOIN LAB  $2$  L2 ON (LC.FK LAB2 = L2.ID)

# PLAN JOIN (JOIN (JOIN (P NATURAL, LC INDEX (FK\_LAB\_CASE\_1)), L1 INDEX (PK\_LAB\_1)), L2 INDEX (PK\_LAB\_2))

# File Attachments

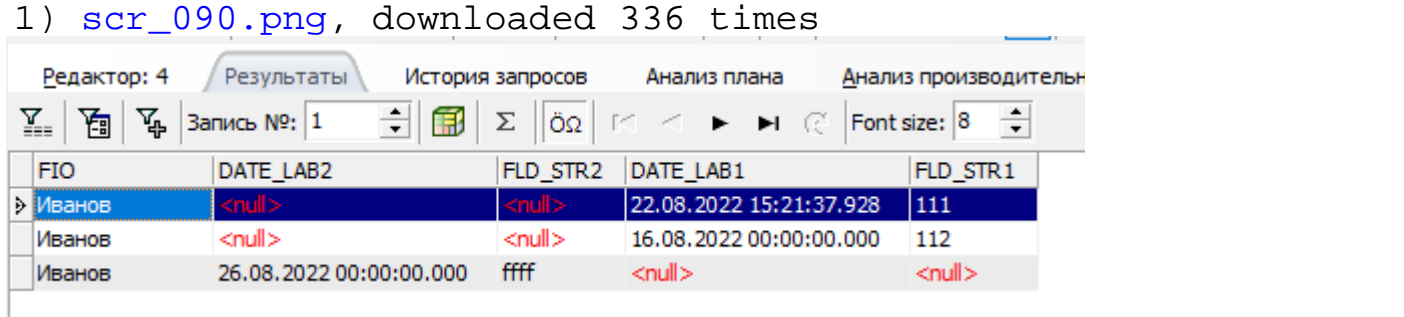

# Posted by [fraks](http://www.sqlru.net/index.php?t=usrinfo&id=73) on Tue, 23 Aug 2022 07:38:43 GMT [View Forum Message](http://www.sqlru.net/index.php?t=rview&th=86&goto=368#msg_368) <> [Reply to Message](http://www.sqlru.net/index.php?t=post&reply_to=368)

Posted by on Tue, 23 Aug 2022 07:46:09 GMT [View Forum Message](http://www.sqlru.net/index.php?t=rview&th=86&goto=369#msg_369) <> [Reply to Message](http://www.sqlru.net/index.php?t=post&reply_to=369)

Posted by [S.PR](http://www.sqlru.net/index.php?t=usrinfo&id=121) on Tue, 23 Aug 2022 21:31:48 GMT [View Forum Message](http://www.sqlru.net/index.php?t=rview&th=86&goto=374#msg_374) <> [Reply to Message](http://www.sqlru.net/index.php?t=post&reply_to=374)

Posted by [fraks](http://www.sqlru.net/index.php?t=usrinfo&id=73) on Wed, 24 Aug 2022 01:28:10 GMT [View Forum Message](http://www.sqlru.net/index.php?t=rview&th=86&goto=379#msg_379) <> [Reply to Message](http://www.sqlru.net/index.php?t=post&reply_to=379)

CREATE TABLE LAB\_CASE ( ID INTEGER NOT NULL, FK\_PEOPLE INTEGER NOT NULL, FK\_LAB1 INTEGER, FK\_LAB2 INTEGER ); ALTER TABLE LAB\_CASE ADD CONSTRAINT FK\_LAB\_CASE\_1 FOREIGN KEY

(FK\_PEOPLE) REFERENCES PEOPLE (ID); ALTER TABLE LAB\_CASE ADD CONSTRAINT FK\_LAB\_CASE\_2 FOREIGN KEY (FK\_LAB1) REFERENCES LAB\_1 (ID); ALTER TABLE LAB\_CASE ADD CONSTRAINT FK\_LAB\_CASE\_3 FOREIGN KEY (FK\_LAB2) REFERENCES LAB\_2 (ID);

**SELECT**  P.FIO FIO , L2.FLD\_DATE DATE\_LAB2 , L2.FLD\_STR2 , L1.FLD\_DATE DATE\_LAB1 , L1.FLD\_STR1 FROM (LAB\_CASE LC JOIN PEOPLE P ON (LC.FK\_PEOPLE = P.ID)) LEFT JOIN LAB\_1 L1 ON (LC.FK\_LAB1 = L1.ID) LEFT JOIN LAB\_2 L2 ON (LC.FK\_LAB2 = L2.ID)

PLAN JOIN (JOIN (JOIN (P NATURAL, LC INDEX (FK\_LAB\_CASE\_1)), L1 INDEX (PK\_LAB\_1)), L2 INDEX (PK\_LAB\_2))

# Posted by [fraks](http://www.sqlru.net/index.php?t=usrinfo&id=73) on Wed, 24 Aug 2022 03:56:45 GMT [View Forum Message](http://www.sqlru.net/index.php?t=rview&th=86&goto=380#msg_380) <> [Reply to Message](http://www.sqlru.net/index.php?t=post&reply_to=380)

CREATE TABLE LAB\_SPR ( ID INTEGER NOT NULL, NAME VARCHAR(50)

);

ALTER TABLE LAB\_SPR ADD CONSTRAINT PK\_LAB\_SPR PRIMARY KEY (ID);

/\*\*\*\*\*\*\*\*\*\*\*\*\*\*\*\*\*\*\*\*\*\*\*\*\*\*\*\*\*\*\*\*\*\*\*\*\*\*\*\*\*\*\*\*\*\*\*\*\*\*\*\*\*\*\*\*\*\*\*\*\*\*\*\*\*\*\*\*\*\*\*\*\*\*\*\*\*\*/

CREATE GENERATOR GEN\_LAB\_LST\_ID;

CREATE TABLE LAB\_LST ( ID INTEGER NOT NULL, ID\_LAB\_SPR INTEGER NOT NULL, ID\_PEOPLE INTEGER NOT NULL, DT TIMESTAMP NOT NULL );

ALTER TABLE LAB\_LST ADD CONSTRAINT PK\_LAB\_LST PRIMARY KEY (ID); ALTER TABLE LAB\_LST ADD CONSTRAINT FK\_LAB\_PEOPLE FOREIGN KEY (ID\_PEOPLE ) REFERENCES PEOPLE (ID); ALTER TABLE LAB\_LST ADD CONSTRAINT FK\_LAB\_SPR FOREIGN KEY (ID\_LAB\_SPR) REFERENCES LAB\_SPR (ID);

SET TERM ^ ; CREATE OR ALTER TRIGGER LAB\_LST\_BI FOR LAB\_LST ACTIVE BEFORE INSERT POSITION 0 as begin if (new.id is null) then  $new.id = gen_id(gen_lab_lst_id,1);$ end  $\lambda$ 

SET TERM ; ^

INSERT INTO LAB\_LST (ID, ID\_LAB\_SPR, ID\_PEOPLE, DT) VALUES (1, 1, 1, '22-AUG-2022 15:21:37'); INSERT INTO LAB\_LST (ID, ID\_LAB\_SPR, ID\_PEOPLE, DT) VALUES (2, 1, 1, '16-AUG-2022 00:00:00'); INSERT INTO LAB\_LST (ID, ID\_LAB\_SPR, ID\_PEOPLE, DT) VALUES (3, 1, 2, '22-AUG-2022 15:22:08'); INSERT INTO LAB\_LST (ID, ID\_LAB\_SPR, ID\_PEOPLE, DT) VALUES (4, 1, 2, '3-AUG-2022 00:00:00'); INSERT INTO LAB\_LST (ID, ID\_LAB\_SPR, ID\_PEOPLE, DT) VALUES (5, 1, 3, '22-AUG-2022 15:22:33'); INSERT INTO LAB\_LST (ID, ID\_LAB\_SPR, ID\_PEOPLE, DT) VALUES (6, 2, 3, '22-AUG-2022 15:22:48'); INSERT INTO LAB\_LST (ID, ID\_LAB\_SPR, ID\_PEOPLE, DT) VALUES (7, 2, 3, '17-AUG-2022 00:00:00'); INSERT INTO LAB\_LST (ID, ID\_LAB\_SPR, ID\_PEOPLE, DT) VALUES (8, 2, 1, '26-AUG-2022 00:00:00'); COMMIT;

select people.fio, lab lst.dt, lab\_spr.name, lab lst.id

from lab\_lst left join lab\_spr on (lab\_spr.id = lab\_lst.id\_lab\_spr) left join people on (people.id =  $lab_lst.id_people$ )

order by lab\_lst.dt

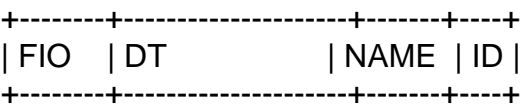

+--------+---------------------+-------+----+

CREATE TABLE LAB\_1 ( ID INTEGER NOT NULL, FK\_PEOPLE SMALLINT, FLD\_STR1 VARCHAR(10) ); CREATE TABLE LAB\_1 ( ID INTEGER NOT NULL, ID\_LAB\_LST INTEGER NOT NULL, FLD\_STR1 VARCHAR(10) ); ALTER TABLE LAB\_1 ADD CONSTRAINT FK\_LAB1\_LST FOREIGN KEY (ID\_LAB\_LST ) REFERENCES LAB\_LST (ID);

Posted by [fraks](http://www.sqlru.net/index.php?t=usrinfo&id=73) on Wed, 24 Aug 2022 04:20:42 GMT [View Forum Message](http://www.sqlru.net/index.php?t=rview&th=86&goto=381#msg_381) <> [Reply to Message](http://www.sqlru.net/index.php?t=post&reply_to=381)

CREATE TABLE DAT\_SPR ( ID INTEGER NOT NULL,

);

ALTER TABLE DAT\_SPR ADD CONSTRAINT PK\_DAT\_SPR PRIMARY KEY (ID);

CREATE TABLE LAB\_DAT ( ID INTEGER NOT NULL, ID\_LAB\_LST INTEGER NOT NULL, ID\_DAT\_SPR INTEGER NOT NULL, VAL VARCHAR(10) );

ALTER TABLE LAB\_DAT ADD CONSTRAINT FK\_LAB\_DAT\_LST FOREIGN KEY (ID\_LAB\_LST) REFERENCES LAB\_LST (ID); ALTER TABLE LAB\_DAT ADD CONSTRAINT FK\_LAB\_DAT\_SPR FOREIGN KEY (ID\_DAT\_SPR) REFERENCES DAT\_SPR (ID);

Posted by on Fri, 26 Aug 2022 05:19:41 GMT [View Forum Message](http://www.sqlru.net/index.php?t=rview&th=86&goto=389#msg_389) <> [Reply to Message](http://www.sqlru.net/index.php?t=post&reply_to=389)

@fraks

Posted by [fraks](http://www.sqlru.net/index.php?t=usrinfo&id=73) on Fri, 26 Aug 2022 06:58:25 GMT [View Forum Message](http://www.sqlru.net/index.php?t=rview&th=86&goto=390#msg_390) <> [Reply to Message](http://www.sqlru.net/index.php?t=post&reply_to=390)

----------------------------------------

DAT\_SPR.

DAT\_SPR.ID\_LAB\_SPR -> LAB\_SPR.ID

Posted by on Fri, 26 Aug 2022 07:41:33 GMT [View Forum Message](http://www.sqlru.net/index.php?t=rview&th=86&goto=391#msg_391) <> [Reply to Message](http://www.sqlru.net/index.php?t=post&reply_to=391)

:roll:

Posted by on Fri, 26 Aug 2022 12:08:54 GMT [View Forum Message](http://www.sqlru.net/index.php?t=rview&th=86&goto=392#msg_392) <> [Reply to Message](http://www.sqlru.net/index.php?t=post&reply_to=392)

**SELECT**  LS.NAME\_LAB, LL.SEARCH\_DATE, P.FIO, LD.VAL, TS.NAME, DS.DESCRIPT, DS.NAME FROM PEOPLE P INNER JOIN LAB\_LST LL ON (P.ID = LL.FK\_PEOPLE) INNER JOIN LAB\_SPR LS ON (LL.FK\_LAB\_SPR = LS.ID) INNER JOIN LAB\_DAT LD ON (LL.ID = LD.FK\_LAB\_LST) INNER JOIN DAT\_SPR DS ON (LD.FK\_DAT\_SPR = DS.ID) INNER JOIN TISSUE\_SPR TS ON (DS.FK\_TISSUE = TS.ID)

-------------------------------------------------------------------------------- PLAN JOIN (LL NATURAL, LD INDEX (FK\_LAB\_DAT\_1), P INDEX (PK\_PEOPLE), LS INDEX (PK\_LAB\_SPR), DS INDEX (PK\_DAT\_SPR), TS INDEX (PK\_TISSUE\_SPR))

Page 21 of 21 ---- Generated from [SQLRU.net](http://www.sqlru.net/index.php)